# **Content Menu**  $\bullet$  $\bullet$  $\bullet$ <sup>o</sup> [HTTP](#page-0-0)  $\circ$  [GRPC](#page-2-0)

GoFramegsel

### gsel

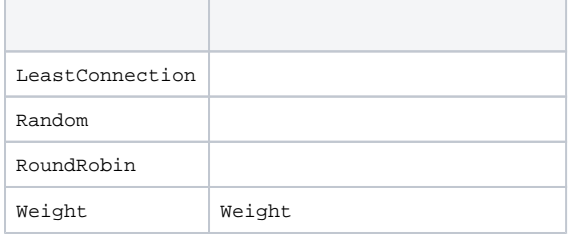

## <span id="page-0-0"></span>HTTP

## server.go

```
package main
import (
         "github.com/gogf/gf/contrib/registry/etcd/v2"
         "github.com/gogf/gf/v2/frame/g"
         "github.com/gogf/gf/v2/net/ghttp"
         "github.com/gogf/gf/v2/net/gsvc"
\big)func main() {
         gsvc.SetRegistry(etcd.New(`127.0.0.1:2379`))
         s := g.Server(`hello.svc`)
         s.BindHandler("/", func(r *ghttp.Request) {
                 g.Log().Info(r.Context(), `request received`)
                 r.Response.Write(`Hello world`)
         })
         s.Run()
}
```
## client.go

gsel.SetBuilder(gsel.NewBuilderRoundRobin())

```
package main
import (
         "github.com/gogf/gf/contrib/registry/etcd/v2"
         "github.com/gogf/gf/v2/frame/g"
         "github.com/gogf/gf/v2/net/gsel"
         "github.com/gogf/gf/v2/net/gsvc"
         "github.com/gogf/gf/v2/os/gctx"
\lambdafunc main() {
         gsvc.SetRegistry(etcd.New(`127.0.0.1:2379`))
         gsel.SetBuilder(gsel.NewBuilderRoundRobin())
        for i := 0; i < 10; i++ctx := qctx.Wew() res := g.Client().GetContent(ctx, `http://hello.svc/`)
                 g.Log().Info(ctx, res)
         }
}
```
#### server1

```
$ go run server.go
2023-03-15 21:24:08.413 [INFO] pid[10219]: http server started listening 
on [:63956]
2023-03-15 21:24:08.413 [INFO] openapi specification is disabled
2023-03-15 21:24:08.413 [DEBU] service register: &{Head: Deployment: 
Namespace: Name:hello.svc Version: Endpoints:10.35.12.81:63956 Metadata:map
[insecure:true protocol:http]}
2023-03-15 21:24:08.455 [DEBU] etcd put success with key "/service/default
/default/hello.svc/latest/10.35.12.81:63956", value "{"insecure":true,"
protocol":"http"}", lease "7587869265945813020"
   SERVER | DOMAIN | ADDRESS | METHOD | ROUTE 
| HANDLER | 
MIDDLEWARE 
------------|---------|---------|--------|-------
|-----------------------------------------------------------------
|--------------------
 hello.svc | default | :63956 | ALL | / | main.main.
func1 | \blacksquare------------|---------|---------|--------|-------
|-----------------------------------------------------------------
|--------------------
 hello.svc | default | :63956 | ALL | /* | github.com/gogf/gf/v2
/net/ghttp.internalMiddlewareServerTracing | GLOBAL MIDDLEWARE 
------------|---------|---------|--------|-------
|-----------------------------------------------------------------
|--------------------
2023-03-15 21:24:18.357 [INFO] {e05b6049859a4c17d1de5d62eafa5a5f} request 
received
2023-03-15 21:24:18.358 [INFO] {785e9349859a4c17d3de5d62049e5b51} request 
received
2023-03-15 21:24:18.360 [INFO] {7076ab49859a4c17d5de5d62aaa64c85} request 
received
2023-03-15 21:24:18.360 [INFO] {205fb849859a4c17d7de5d62cb2590f4} request 
received
2023-03-15 21:24:18.361 [INFO] {885fc349859a4c17d9de5d6235937e31} request 
received
```

```
$ go run server.go 
2023-03-15 21:24:10.769 [INFO] pid[10242]: http server started listening 
on [:63964]
2023-03-15 21:24:10.770 [INFO] openapi specification is disabled
2023-03-15 21:24:10.770 [DEBU] service register: &{Head: Deployment: 
Namespace: Name:hello.svc Version: Endpoints:10.35.12.81:63964 Metadata:map
[insecure:true protocol:http]}
2023-03-15 21:24:10.812 [DEBU] etcd put success with key "/service/default
/default/hello.svc/latest/10.35.12.81:63964", value "{"insecure":true,"
protocol":"http"}", lease "7587869265945813023"
   SERVER | DOMAIN | ADDRESS | METHOD | ROUTE 
| HANDLER | 
MIDDLEWARE
------------|---------|---------|--------|-------
|-----------------------------------------------------------------
|--------------------
 hello.svc | default | :63964 | ALL | / | main.main.
func1 | \blacksquare------------|---------|---------|--------|-------
|-----------------------------------------------------------------
|--------------------
 hello.svc | default | :63964 | ALL | /* | github.com/gogf/gf/v2
/net/ghttp.internalMiddlewareServerTracing | GLOBAL MIDDLEWARE 
------------|---------|---------|--------|-------
|-----------------------------------------------------------------
|--------------------
2023-03-15 21:24:18.357 [INFO] {602d8749859a4c17d2de5d62d515e464} request 
received
2023-03-15 21:24:18.359 [INFO] {e0ed9b49859a4c17d4de5d628284ae62} request 
received
2023-03-15 21:24:18.360 [INFO] {e0e0b249859a4c17d6de5d62beda3001} request 
received
2023-03-15 21:24:18.361 [INFO] {7087bd49859a4c17d8de5d62f892e8aa} request 
received
2023-03-15 21:24:18.361 [INFO] {e8aec849859a4c17dade5d6247101836} request 
received
```

```
$ go run client.go 
2023-03-15 21:24:18.357 [INFO] {e05b6049859a4c17d1de5d62eafa5a5f} Hello 
world
2023-03-15 21:24:18.358 [INFO] {602d8749859a4c17d2de5d62d515e464} Hello 
world
2023-03-15 21:24:18.358 [INFO] {785e9349859a4c17d3de5d62049e5b51} Hello 
world
2023-03-15 21:24:18.359 [INFO] {e0ed9b49859a4c17d4de5d628284ae62} Hello 
world
2023-03-15 21:24:18.360 [INFO] {7076ab49859a4c17d5de5d62aaa64c85} Hello 
world
2023-03-15 21:24:18.360 [INFO] {e0e0b249859a4c17d6de5d62beda3001} Hello 
world
2023-03-15 21:24:18.360 [INFO] {205fb849859a4c17d7de5d62cb2590f4} Hello 
world
2023-03-15 21:24:18.361 [INFO] {7087bd49859a4c17d8de5d62f892e8aa} Hello 
world
2023-03-15 21:24:18.361 [INFO] {885fc349859a4c17d9de5d6235937e31} Hello 
world
2023-03-15 21:24:18.361 [INFO] {e8aec849859a4c17dade5d6247101836} Hello 
world
```
# <span id="page-2-0"></span>GRPC

```
package main
import (
          "github.com/gogf/gf/contrib/rpc/grpcx/v2"
          "github.com/gogf/gf/example/rpc/grpcx/balancer/controller"
\lambdafunc main() {
         s := grpcx.Server.New()
         controller.Register(s)
         s.Run()
}
```

```
client.go
```

```
package main
import (
         "context"
         "github.com/gogf/gf/contrib/rpc/grpcx/v2"
         "github.com/gogf/gf/example/rpc/grpcx/balancer/protobuf"
         "github.com/gogf/gf/v2/frame/g"
         "github.com/gogf/gf/v2/os/gctx"
)
func main() {
         var (
                 ctx context.Context
                 conn = grpcx.Client.MustNewGrpcClientConn("demo", grpcx.
Balancer.WithRandom())
                 client = protobuf.NewGreeterClient(conn)
\overline{\phantom{a}}for i := 0; i < 10; i++ {
                 ctx = gctx.New()
                 res, err := client.SayHello(ctx, &protobuf.HelloRequest
{Name: "World"})
                 if err != nil {
                         g.Log().Error(ctx, err)
                          return
 }
                 g.Log().Debug(ctx, "Response:", res.Message)
         }
}
```
grpcx.Balancer.WithRandom()server.goclient.go

#### server1

```
$ go run server.go 
2023-03-15 19:50:44.801 [DEBU] set default registry using file registry as 
no custom registry set
2023-03-15 19:50:44.802 [DEBU] service register: &{Head: Deployment: 
Namespace: Name:demo Version: Endpoints:10.35.12.81:53962 Metadata:map
[protocol:grpc]}
2023-03-15 19:50:44.802 [INFO] pid[89290]: grpc server started listening 
on [:53962]
2023-03-15 19:50:57.282 {7025612f6d954c17c5f335051bf10899} /protobuf.
Greeter/SayHello, 0.003ms, name:"World", message:"Hello World"
2023-03-15 19:50:57.283 {60567c2f6d954c17c7f335052ce05185} /protobuf.
Greeter/SayHello, 0.002ms, name:"World", message:"Hello World"
2023-03-15 19:50:57.285 {f8d09b2f6d954c17ccf33505dff1a4ea} /protobuf.
Greeter/SayHello, 0.002ms, name:"World", message:"Hello World"
2023-03-15 19:50:57.287 {f0fab02f6d954c17cdf33505438b2c80} /protobuf.
Greeter/SayHello, 0.001ms, name:"World", message:"Hello World"
```
server2

\$ go run server.go 2023-03-15 19:50:51.720 [DEBU] set default registry using file registry as no custom registry set 2023-03-15 19:50:51.721 [DEBU] service register: &{Head: Deployment: Namespace: Name:demo Version: Endpoints:10.35.12.81:53973 Metadata:map [protocol:grpc]} 2023-03-15 19:50:51.722 [INFO] pid[89351]: grpc server started listening on [:53973] 2023-03-15 19:50:57.280 {b89a0d2f6d954c17c4f33505a046817c} /protobuf. Greeter/SayHello, 0.002ms, name:"World", message:"Hello World" 2023-03-15 19:50:57.282 {28bf732f6d954c17c6f33505adedff5f} /protobuf. Greeter/SayHello, 0.002ms, name:"World", message:"Hello World" 2023-03-15 19:50:57.283 {9876832f6d954c17c8f3350580ed535b} /protobuf. Greeter/SayHello, 0.002ms, name:"World", message:"Hello World" 2023-03-15 19:50:57.284 {684e8b2f6d954c17c9f33505d56e4b05} /protobuf. Greeter/SayHello, 0.001ms, name:"World", message:"Hello World" 2023-03-15 19:50:57.284 {c045912f6d954c17caf3350599006197} /protobuf. Greeter/SayHello, 0.001ms, name:"World", message:"Hello World" 2023-03-15 19:50:57.284 {500a972f6d954c17cbf33505252b0e01} /protobuf. Greeter/SayHello, 0.001ms, name:"World", message:"Hello World"

\$ go run client.go 2023-03-15 19:50:57.278 [DEBU] client conn updated with addresses [{"Addr":"10.35.12.81:53962","ServerName":"demo","Attributes":{}," BalancerAttributes":null,"Type":0,"Metadata":null},{"Addr":"10.35.12.81: 53973","ServerName":"demo","Attributes":{},"BalancerAttributes":null," Type":0,"Metadata":null}] 2023-03-15 19:50:57.281 [DEBU] {b89a0d2f6d954c17c4f33505a046817c} Response: Hello World 2023-03-15 19:50:57.282 [DEBU] {7025612f6d954c17c5f335051bf10899} Response: Hello World 2023-03-15 19:50:57.282 [DEBU] {28bf732f6d954c17c6f33505adedff5f} Response: Hello World 2023-03-15 19:50:57.283 [DEBU] {60567c2f6d954c17c7f335052ce05185} Response: Hello World 2023-03-15 19:50:57.283 [DEBU] {9876832f6d954c17c8f3350580ed535b} Response: Hello World 2023-03-15 19:50:57.284 [DEBU] {684e8b2f6d954c17c9f33505d56e4b05} Response: Hello World 2023-03-15 19:50:57.284 [DEBU] {c045912f6d954c17caf3350599006197} Response: Hello World 2023-03-15 19:50:57.285 [DEBU] {500a972f6d954c17cbf33505252b0e01} Response: Hello World 2023-03-15 19:50:57.286 [DEBU] {f8d09b2f6d954c17ccf33505dff1a4ea} Response: Hello World 2023-03-15 19:50:57.287 [DEBU] {f0fab02f6d954c17cdf33505438b2c80} Response: Hello World